## АВТОНОМНАЯ НЕКОММЕРЧЕСКАЯ ОРГАНИЗАЦИЯ ПРОФЕССИОНАЛЬНОГО ОБРАЗОВАНИЯ «СЕВЕРО - КАВКАЗСКИЙ АКАДЕМИЧЕСКИЙ МНОГОПРОФИЛЬНЫЙ КОЛЛЕДЖ» (АНО ПО «СКАМК»)

r radio .

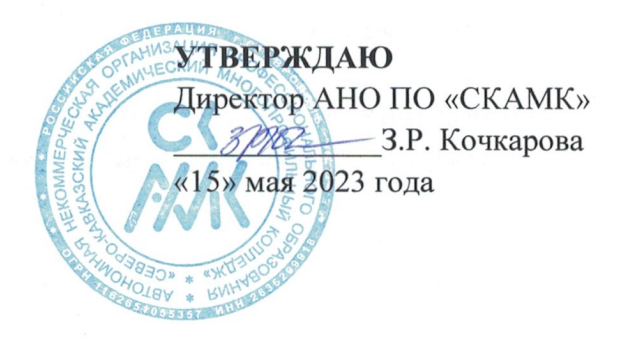

#### ФОНД ОЦЕНОЧНЫХ СРЕДСТВ

для проведения текущего контроля и промежуточной аттестации в форме дифференцированного зачета по учебной дисциплине

#### ОП.02 АРХИТЕКТУРА АППАРАТНЫХ СРЕДСТВ

Специальность

09.02.07 Информационные системы и программирование

Программа подготовки базовая

> Форма обучения очная

Фонд оценочных средств составлен с учетом Федерального государственного образовательного стандарта среднего профессионального образования по специальности 09.02.07 Информационные системы и программирование, утвержденного приказом Министерства образования и науки Российской Федерации от 09.12.2016 г. № 1547.

radio

Фонд оценочных средств предназначен для преподавания общепрофессиональных дисциплин обучающимся очной формы обучения по специальности 09.02.07 Информационные системы и программирование.

Организация - разработчик: Автономная некоммерческая организация профессионального образования «Северо-Кавказский академический многопрофильный колледж», город Ставрополь.

# **Содержание**

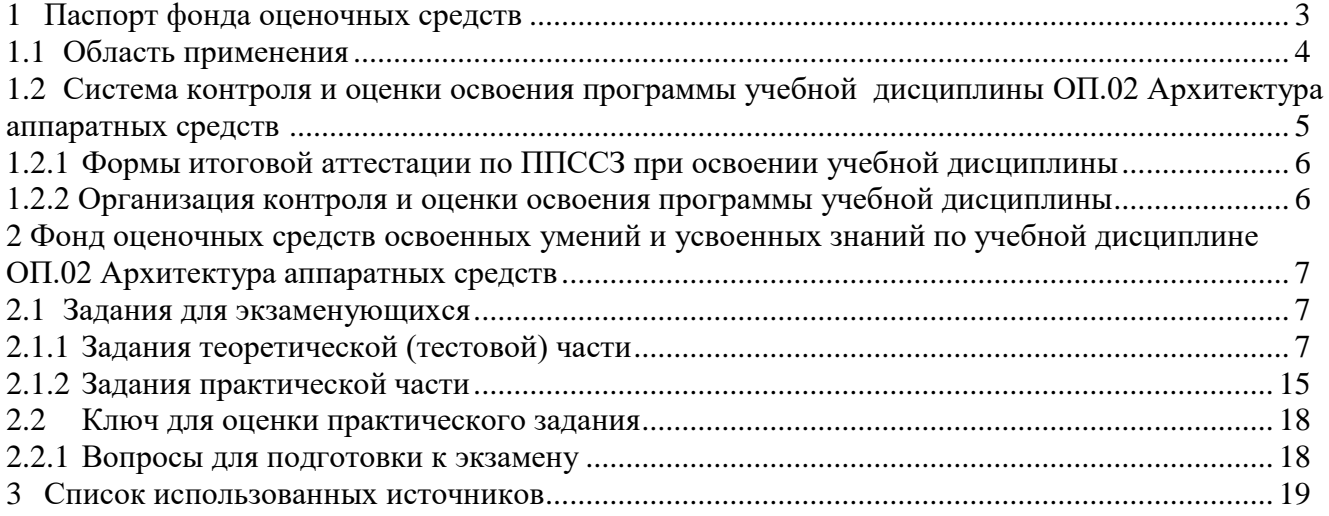

### 1. Паспорт фонда оценочных средств материалов 1.1 Область применения

<span id="page-3-0"></span>Комплект фонда оценочных средств предназначен для проверки результатов освоения учебной дисциплины ОП.02 Архитектура аппаратных средств, основной профессиональной образовательной программы по специальности 09.02.07 Информационные системы и программирование.

В результате освоения дисциплины обучающийся должен уметь:

- получать информацию о параметрах компьютерной системы;

- подключать дополнительное оборудование и настраивать связь между элементами компьютерной системы;

- производить инсталляцию и настройку программного обеспечения компьютерных систем.

В результате освоения дисциплины обучающийся должен знать:

- базовые понятия и основные принципы построения архитектур вычислительных систем;

- типы вычислительных систем и их архитектурные особенности;
- организацию и принцип работы основных логических блоков компьютерных систем;
- процессы обработки информации на всех уровнях компьютерных архитектур;
- основные компоненты программного обеспечения компьютерных систем;
- основные принципы управления ресурсами и организации доступа к этим ресурсам.

#### Комплект фонда оценочных средств позволяет оценивать освоенные умения, усвоенные зняния

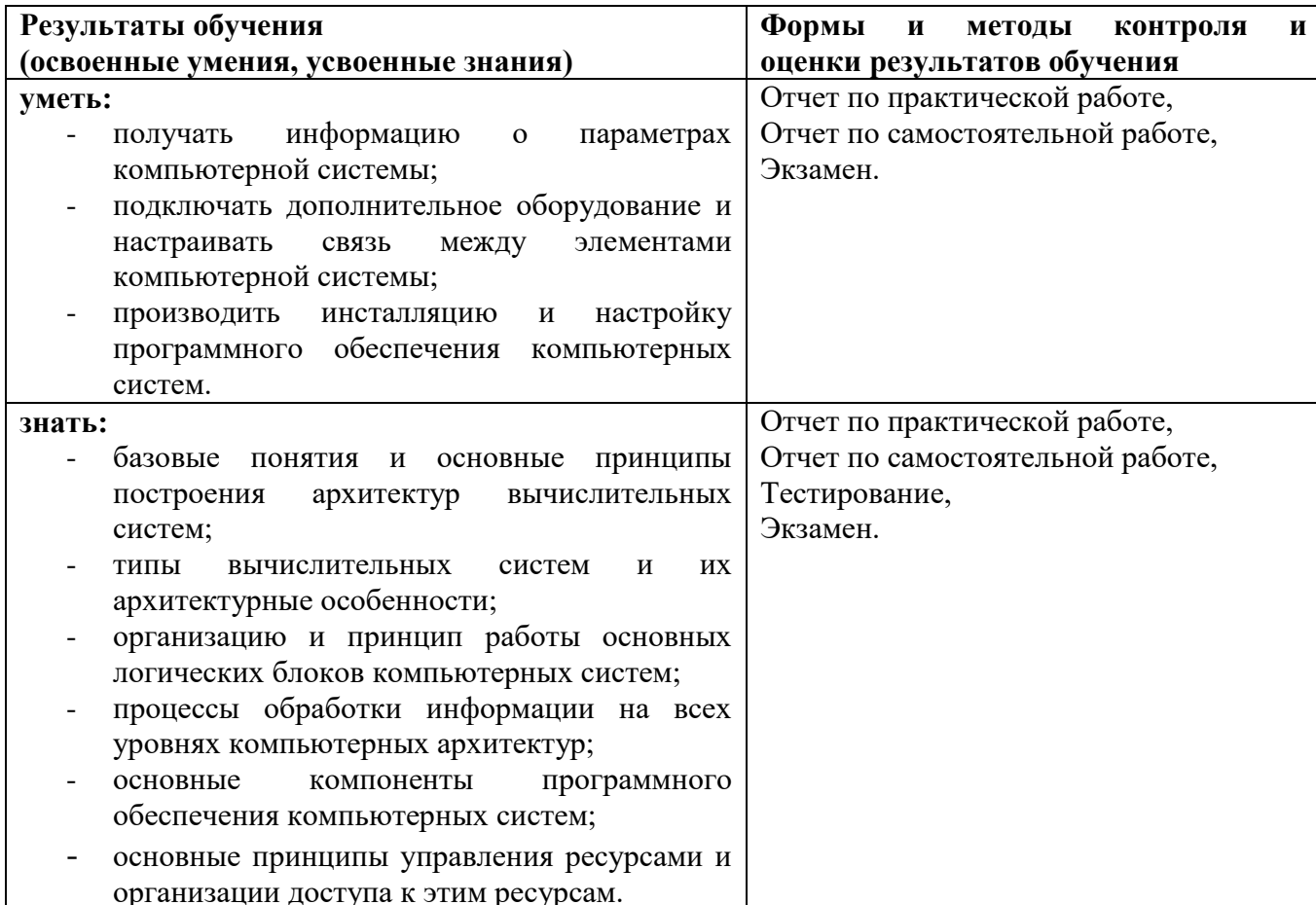

### **1.2 Система контроля и оценки освоения программы учебной дисциплины ОП.02 Архитектура аппаратных средств**

<span id="page-4-0"></span>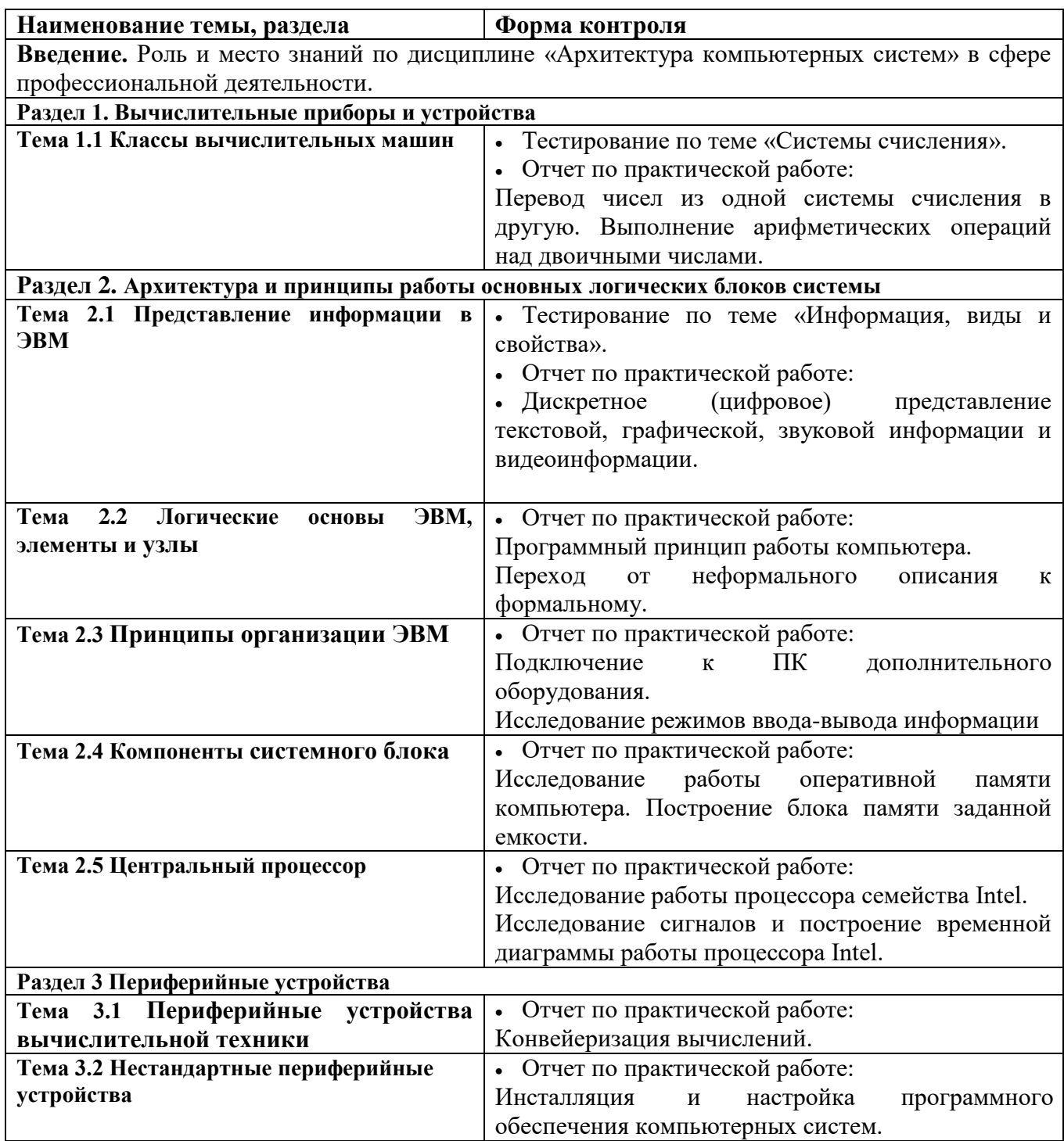

## **1.2.1 Формы итоговой аттестации по ППССЗ при освоении учебной дисциплины**

<span id="page-4-2"></span><span id="page-4-1"></span>Итоговый контроль освоенных умений и усвоенных знаний по дисциплине ОП.02 Архитектура аппаратных средств осуществляется в форме экзамена.

## **1.2.2 Организация контроля и оценки освоения программы учебной дисциплины** К экзамену допускается обучающийся, изучивший теоретическую часть.

#### <span id="page-5-0"></span>1.1 Комплект материалов лля опенки освоенных умений и усвоенных знаний по учебной дисциплине ОП.02 Архитектура аппаратных средств

1.2 Задания для экзаменующихся

#### Оцениваемые умения:

- получать информацию о параметрах компьютерной системы;
- подключать дополнительное оборудование и настраивать связь между элементами компьютерной системы;
- производить инсталляцию и настройку программного обеспечения компьютерных систем.

## Опениваемые знания:

- базовые понятия и основные принципы построения архитектур вычислительных систем;
- типы вычислительных систем и их архитектурные особенности;
- организацию и принцип работы основных логических блоков компьютерных систем;
- процессы обработки информации на всех уровнях компьютерных архитектур;
- основные компоненты программного обеспечения компьютерных систем;
- основные принципы управления ресурсами и организации доступа к этим ресурсам.

#### 2.1.1 Задания теоретической (тестовой) части

#### В качестве подготовки к экзамену по дисциплине обучающимся предлагается тестовая и практическая части

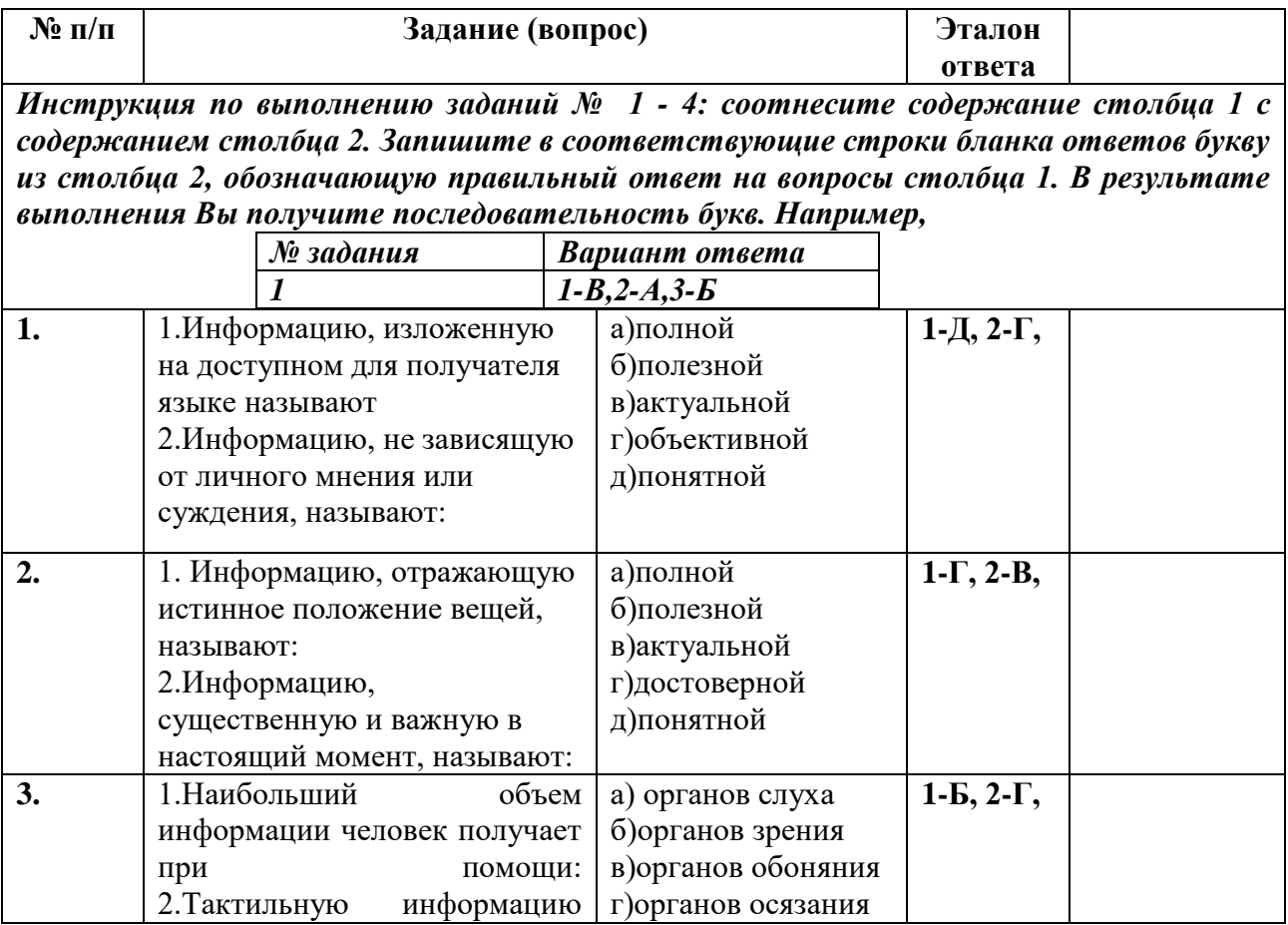

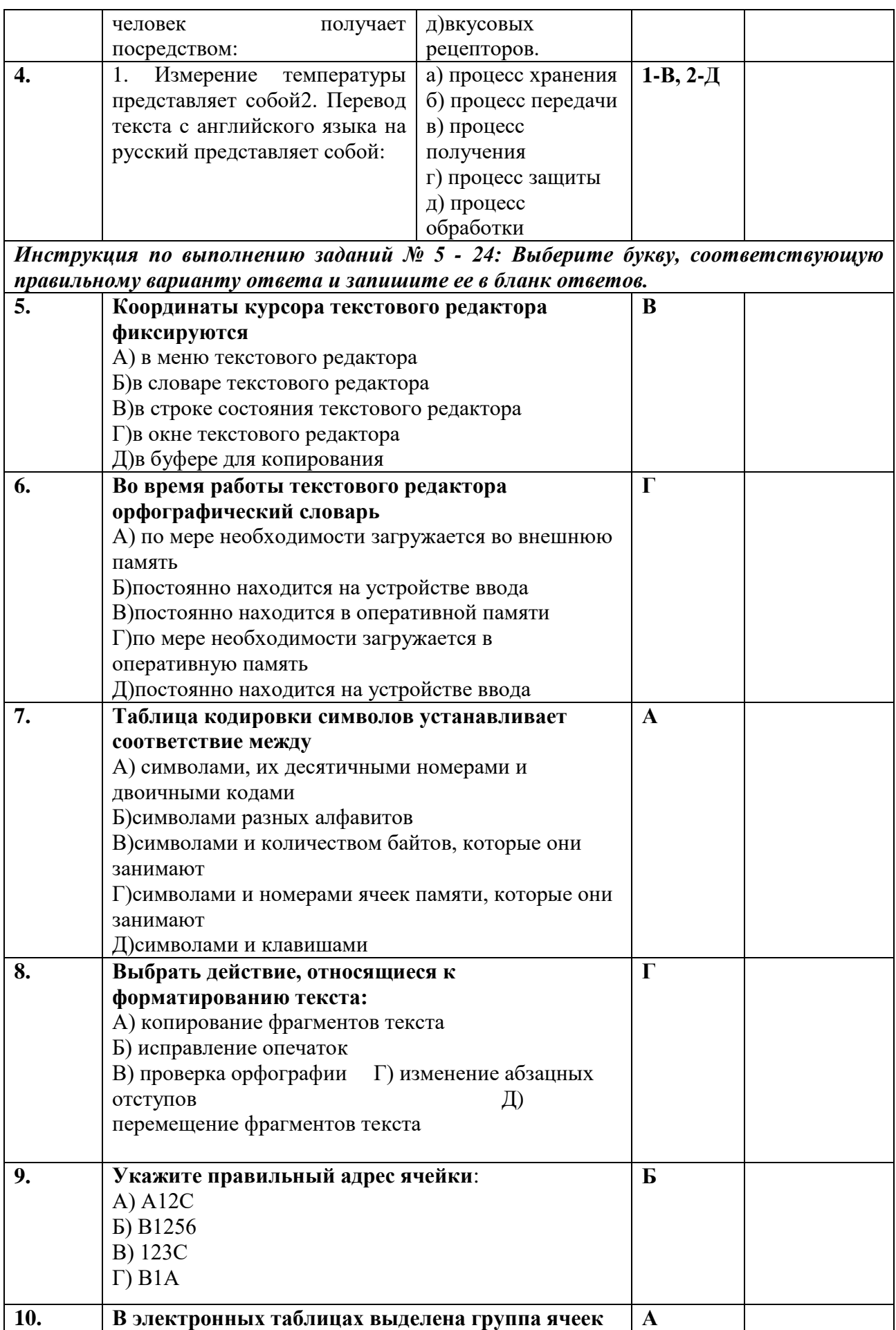

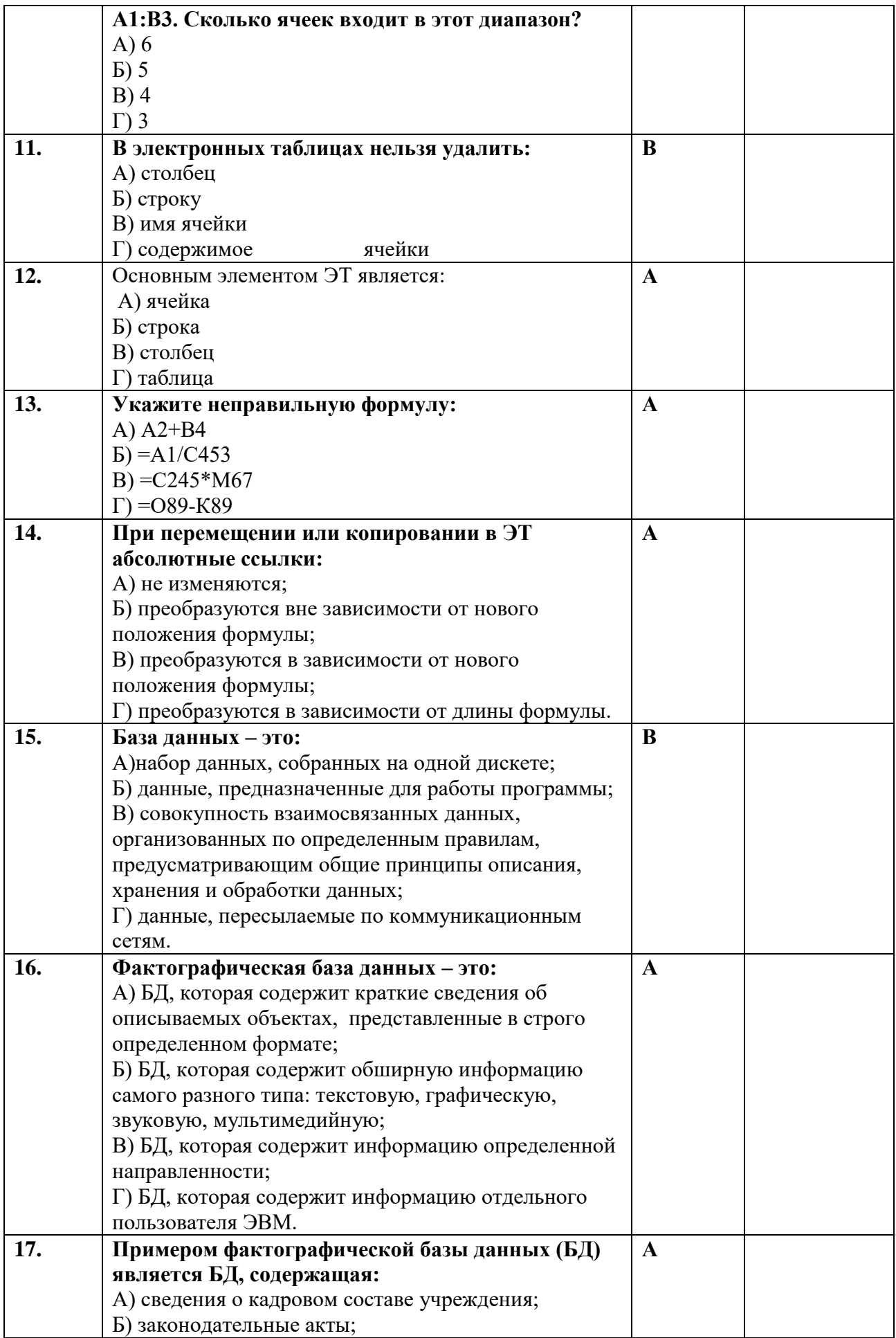

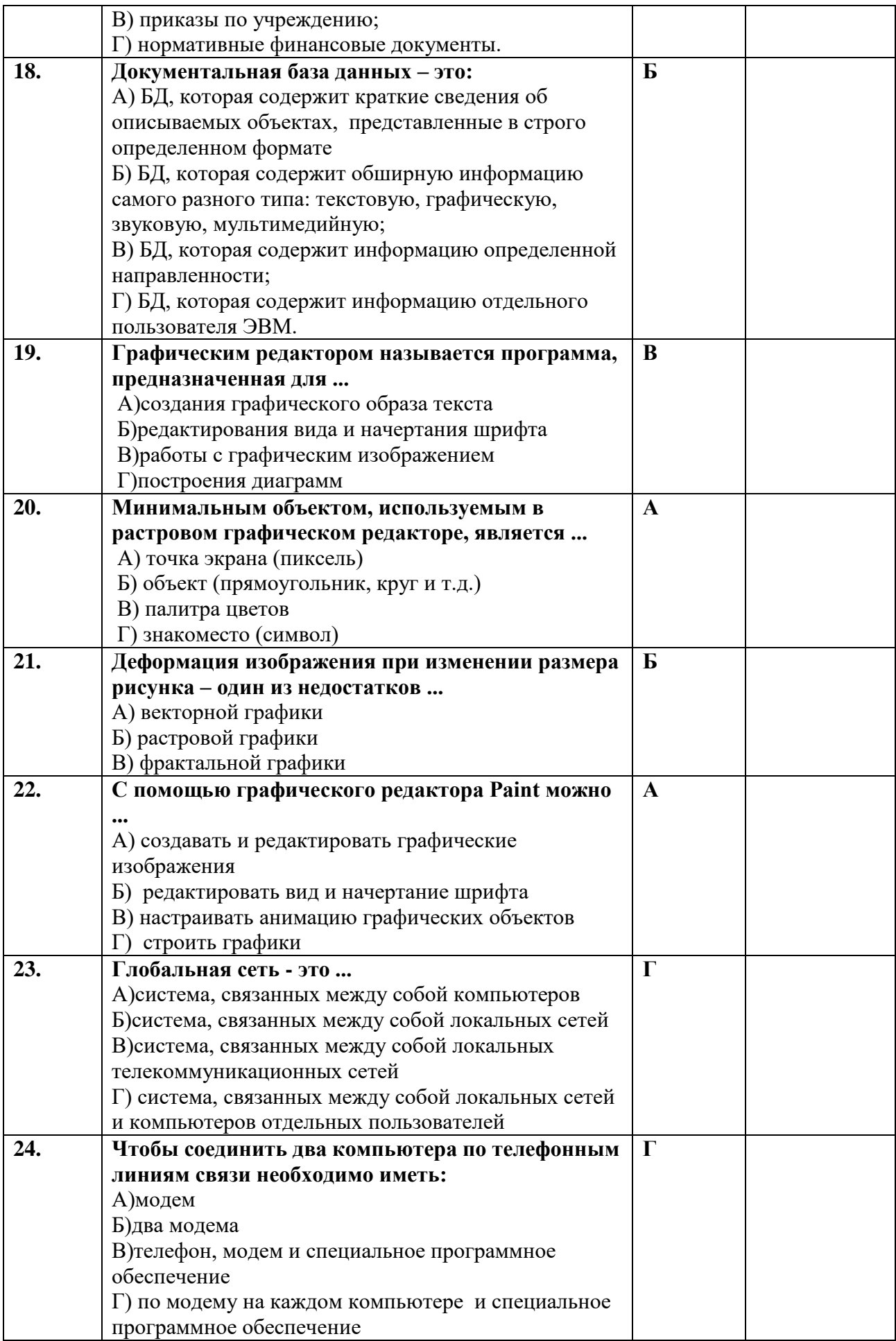

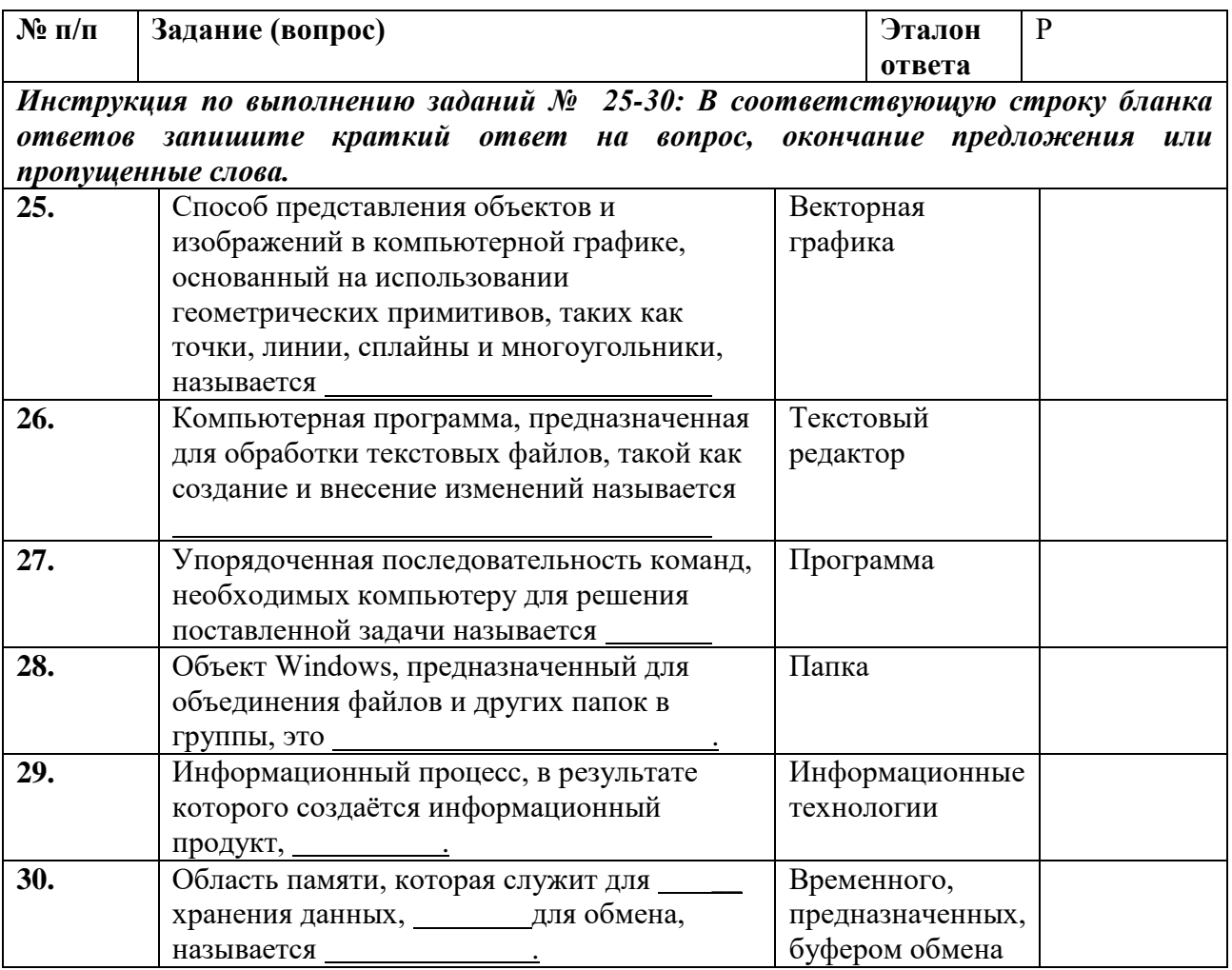

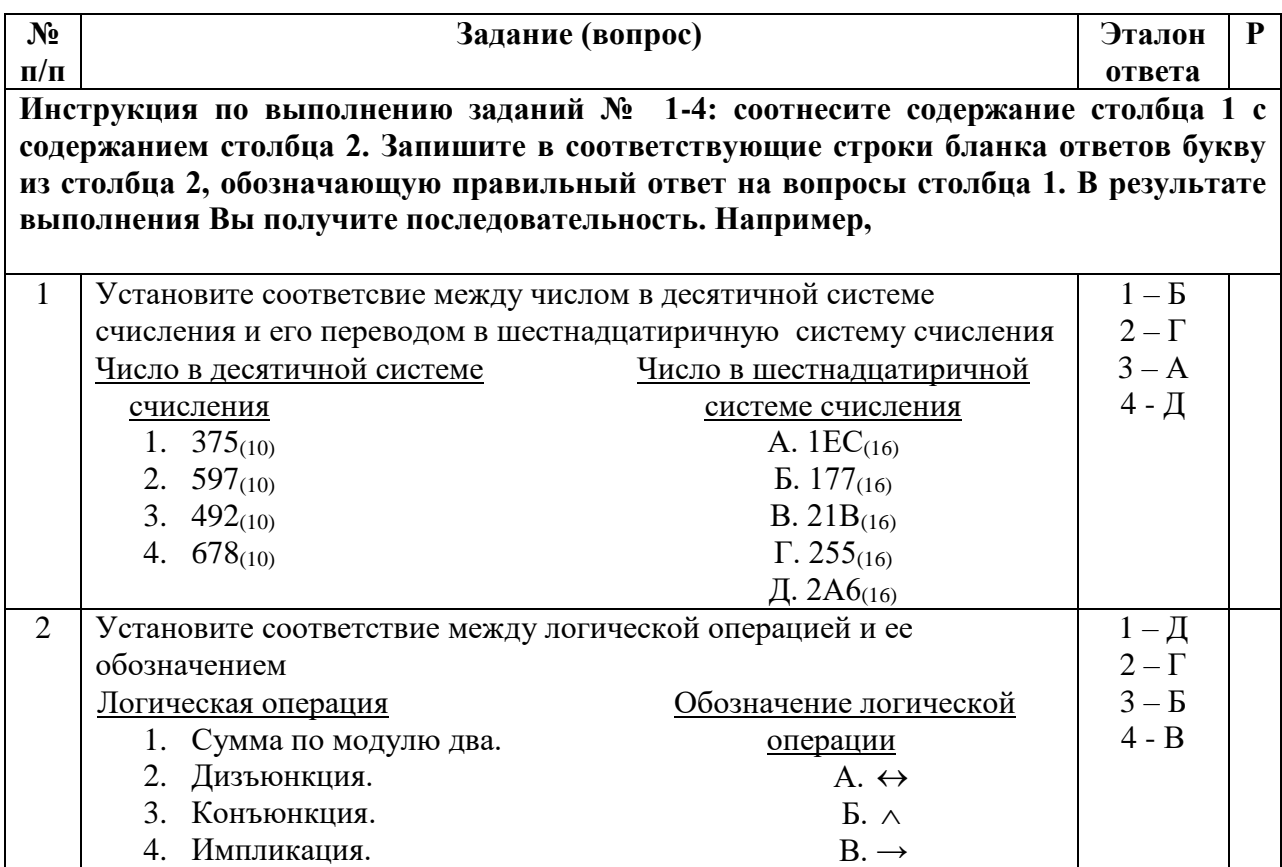

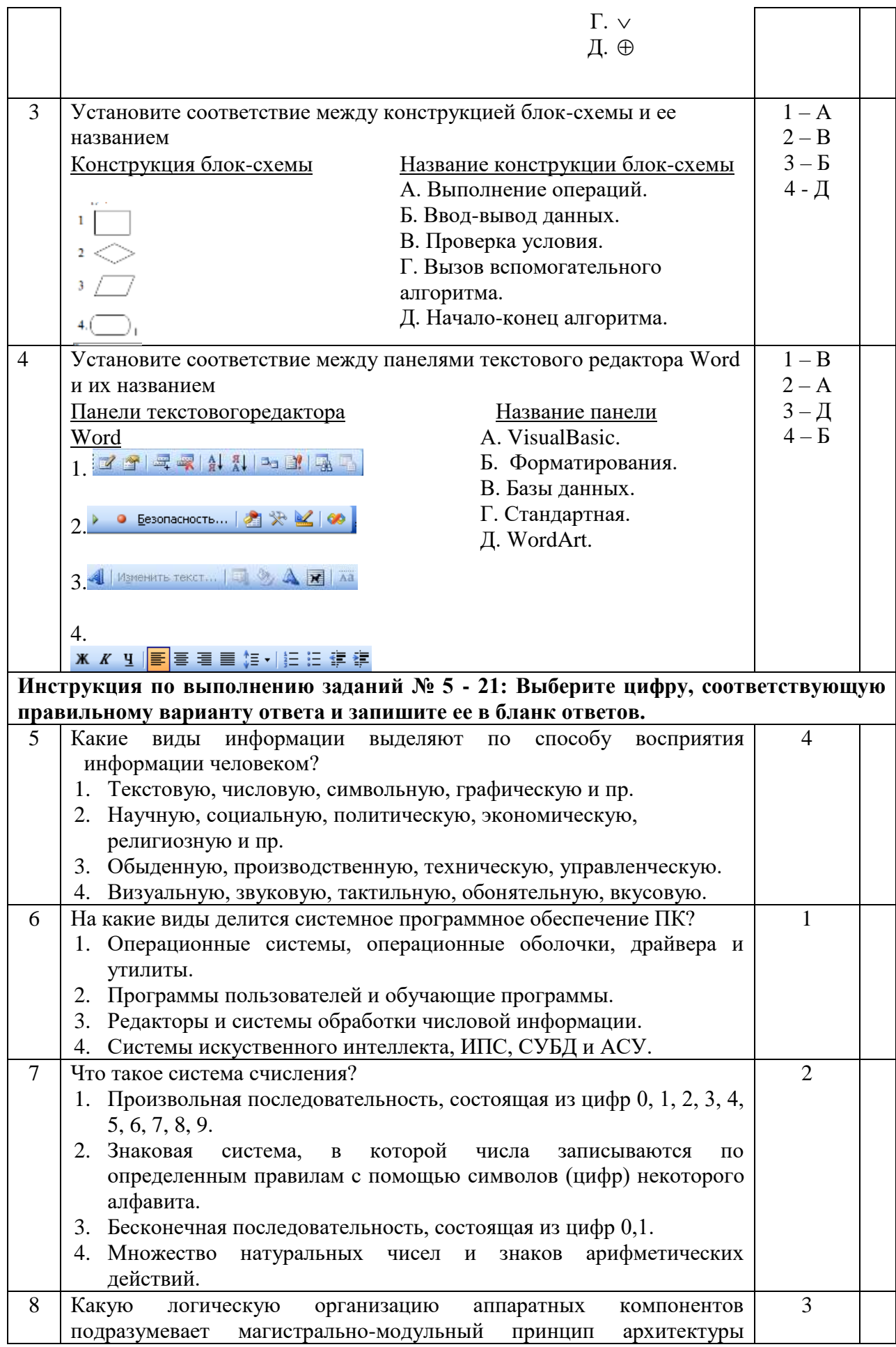

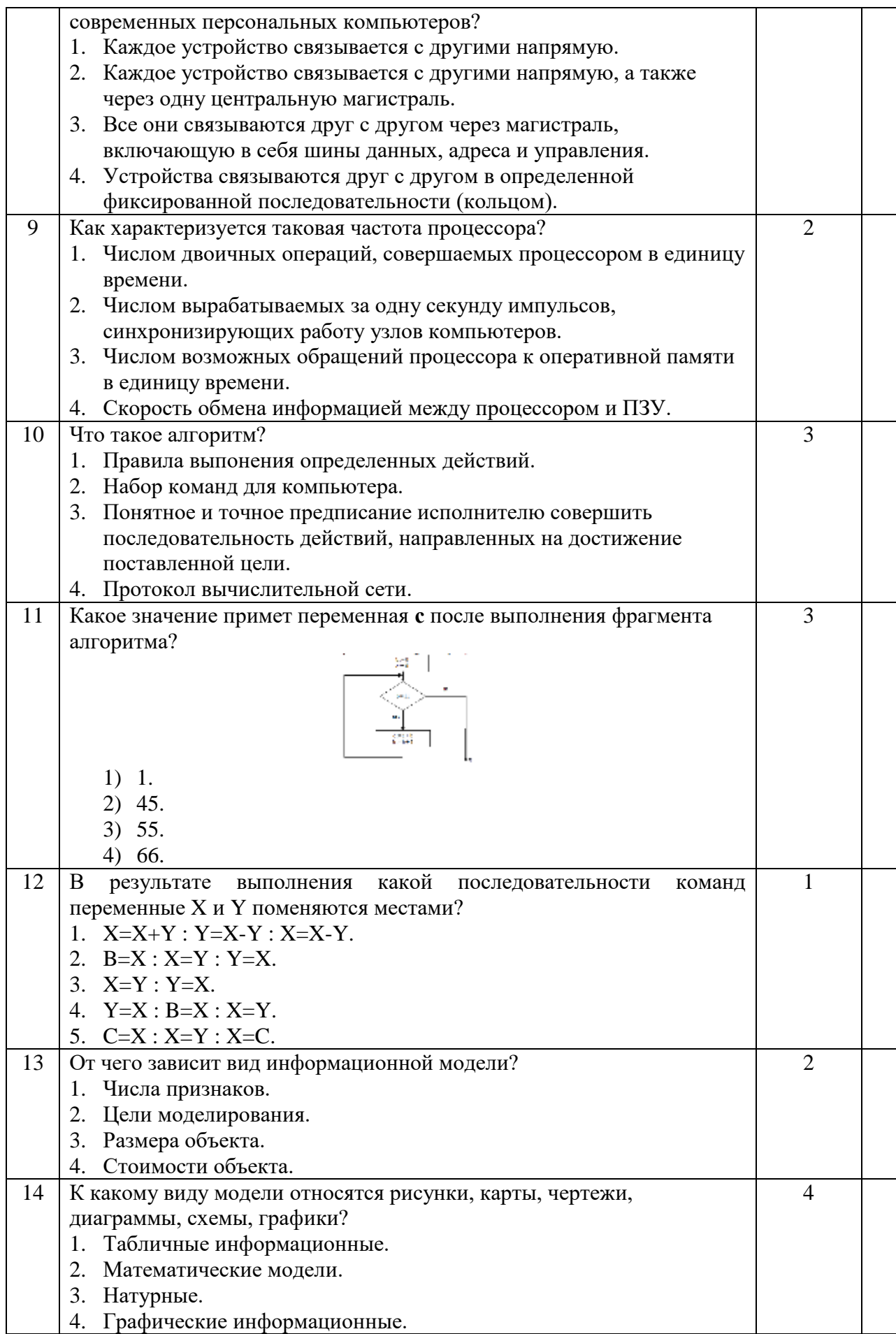

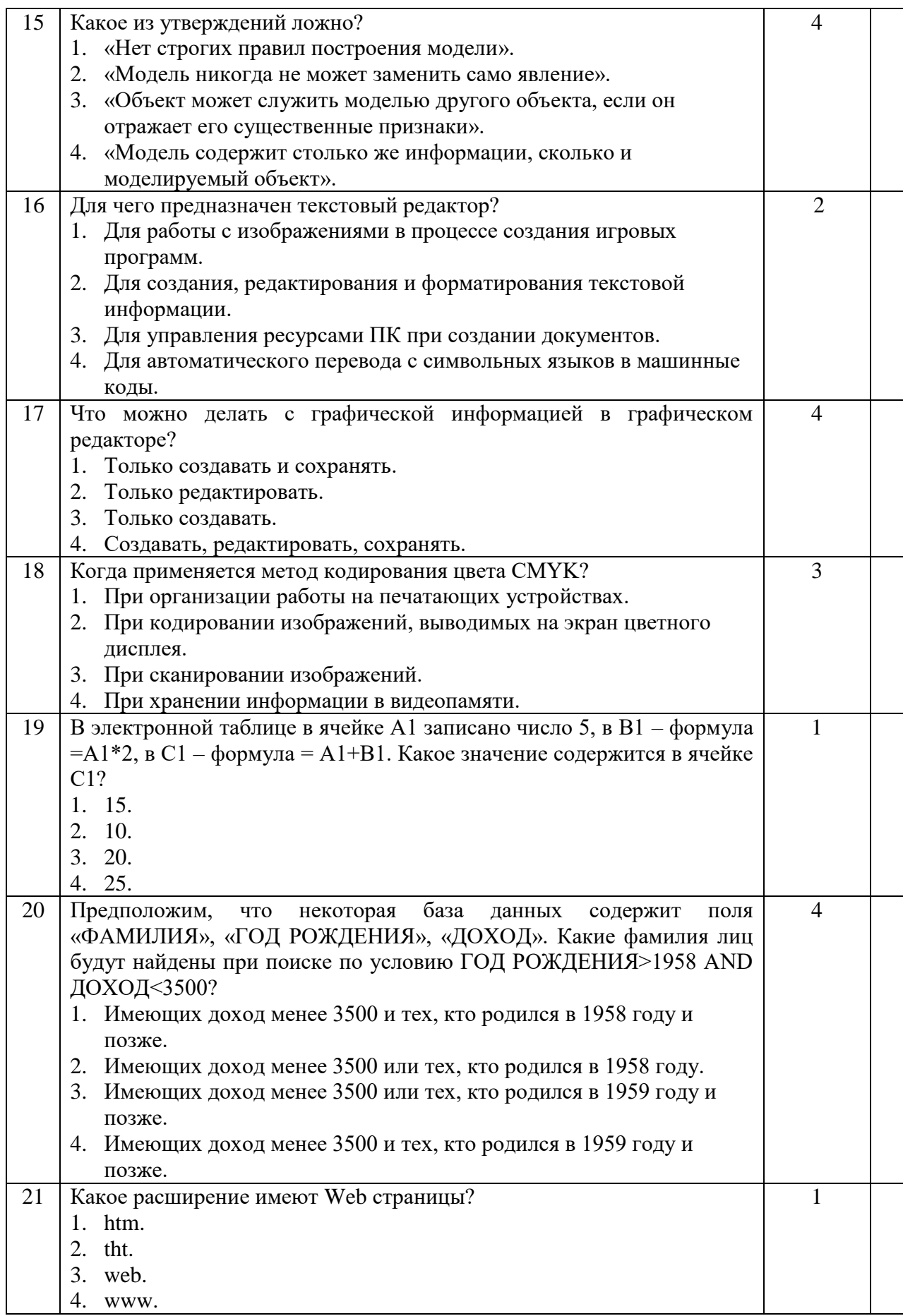

Критерием оценки является уровень усвоения обучающимся материала, предусмотренного программой дисциплины, что выражается количеством правильных ответов на предложенные тестовые задания.

#### **При верных ответах на:**

60% тестовых заданий – оценка 3 (удовлетворительно); 75% тестовых заданий – оценка 4(хорошо); 95% тестовых заданий – оценка5(отлично).

#### **2.1.2 Задания практической части** *Вариант № 1*

<span id="page-13-0"></span>1. Используя программу «Проводник» создайте в папке Документы папку с именем РАБОТА1. Создайте в папке РАБОТА1 три папки: ТЕКСТ, РИСУНКИ, ЭЛЕКТРОННЫЕ ТАБЛИЦЫ. Переместите в каждую папку соответствующие файлы. Определите размер каждой папки. Заархивируйте папку ТЕКСТ в архив с именем ТЕКС1 (тип архива – RAR). Заархивируйте папку РИСУНОК в архив с именем РИСУНОК1 (тип архива – ZIP).

#### *Вариант № 2*

2. Используя возможности MSWord, наберите текст по приведенному образцу:

**Информационное общество** – общество, в котором большинство работающих занято производством, хранением и обработкой информации; общество, во все сферы деятельности которого включен ПК, как орудие интеллектуального труда.

## *Основные черты информационного общества:*

- решена проблема информационного кризиса (проблема между информационной лавиной и информационным голодом);
- в качестве основного ресурса выдвигается информация;
- главной формной развития станет информационная экономика;
- в основу будут заложены автоматизированные системы по хранению, обработке и использованию знаний с помощью новейших информационных технологий

#### **Недостатки:**

- все большее влияние на общество оказывает СМИ (средства массовой информации);
	- проблема отбора качественной и достоверной информации;
		- возможность разрушения частной жизни людей.

#### *Вариант № 3*

3. Создайте презентацию «*Движение земли вокруг солнца»*, состоящую не менее чем из 4 слайдов. Выберите фон презентации *Планета.* Добавьте эффекты анимации

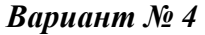

4. Используя возможности MSWord,оформите таблицу по образцу:

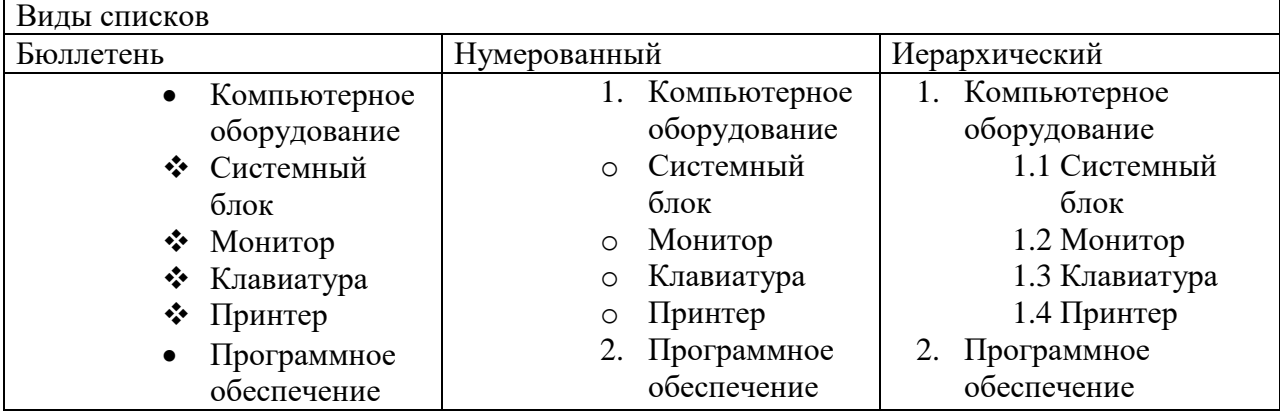

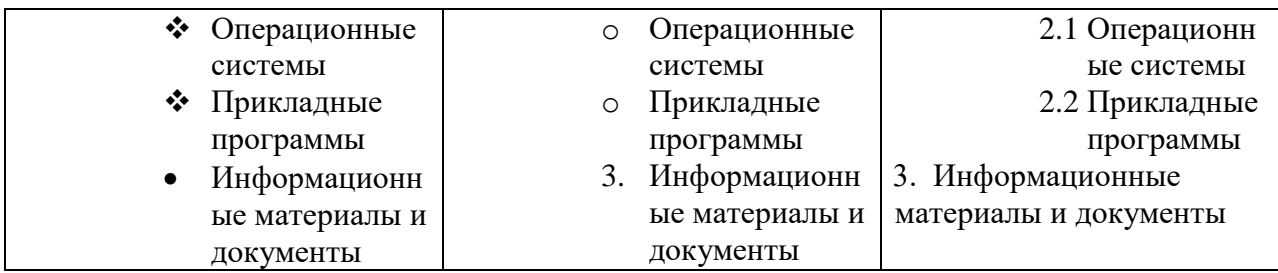

### *Вариант № 5*

5. Постройте график функции у= $x^4$  с помощью электронной таблицы MSExcel. При построение таблицы выбрать шаг изменения значений аргумента равным единице. При заполнении таблицы воспользоваться возможностью копирования (быстрого заполнения) ячеек электронной таблицы необходимыми формулами.

#### *Вариант № 6*

6. Используя возможности MSWord, оформите документ по образцу:

*Пути развития традиционной индустрии информационных технологий намечают корпорации Microsoft и Intel. Некий усредненный компьютер согласно стандарту PC 2001 имеет следующие параметры:*

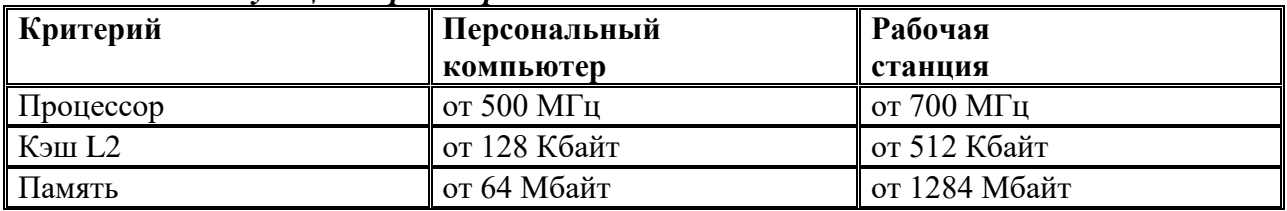

#### *Вариант № 7*

7. Используя возможности MSWord, оформите документ по образцу:

#### **ВЕДОМОСТЬ № 1**

## **УЧЕТА ОСТАТКОВ ПРОДУКТОВ И ТОВАРОВ НА СКЛАДЕ**

#### **от «29» января 2007 г.**

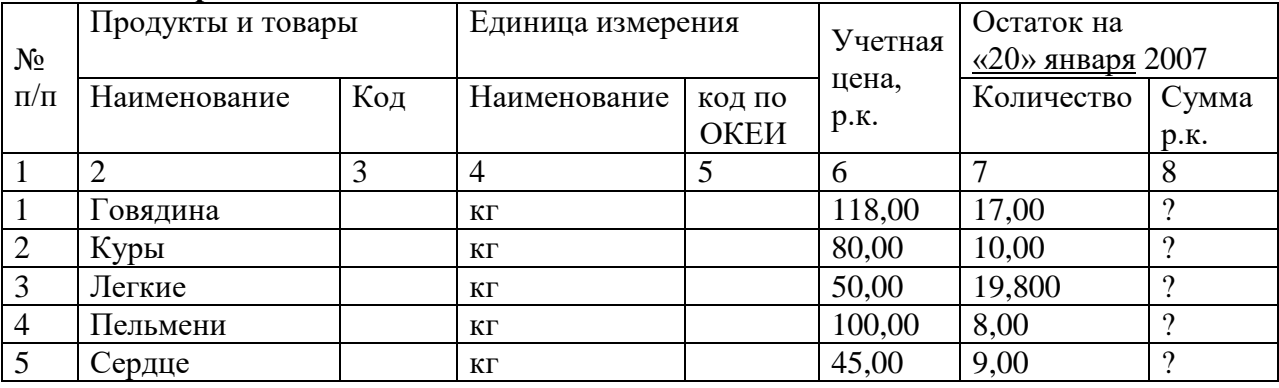

#### *Вариант № 8*

8. Используя, Мастер формул редактора MSWord, наберите формулы по образцам:

$$
\sum (X_0^2 = Y_0^2) + \sum (X_n^2 + Y_n^2)
$$
  
\n
$$
\lg nx^{(n-1)} + \lg nx^{(n+1)}
$$
  
\n
$$
\cos(a_1 + a_2 + a_3 + ... + a_n)
$$
  
\n
$$
r = \frac{n(\sum xy) - (\sum x)(\sum y)}{\sqrt{[n\sum x^2 - (\sum y^2)][n\sum y^2 - (\sum y)^2]}}
$$
  
\n
$$
\left(\frac{g}{r}\right) = \frac{g!}{r!(g-r)!}
$$

#### Вариант  $\mathcal{N}_2$  9

9. Используя, Мастер формул редактора MSWord, наберите формулы по образцам:

$$
f(x) = f(0) + \frac{f'(0)}{1!}x + \frac{f''(0)}{2!}x^2 + ... + \frac{f^{(n)}(0)}{n!}x^n + ...
$$
  
\n
$$
f(x) = \begin{cases} \frac{1}{4}, -\pi \le x \le 0\\ \frac{1}{4}(\pi x - 1), 0 \le x \le \pi \end{cases}
$$
  
\n
$$
\lim_{x \to 2} \left[ \frac{\sqrt{3 + x + x^2}}{x^2 - 3x + 2} - \frac{\sqrt{9 - 2(x + x^2)}}{x^2 - 3x + 2} \right]
$$
  
\n
$$
y = \arctg e^{\int \frac{2x}{e^2} + \ln \sqrt{\frac{1 + e^{2x}}{e^{2x} - 1}}}{\int \frac{1 + e^{2x}}{2} + \frac{2^4 x^4}{2} - ... + (-1)^n \frac{2^{2n} x^{2n}}{(2n)!} + ...}
$$

#### Вариант № 10

10. Зарегистрируйте почтовый ящик в сети Интернет. Создайте сообщение и отправите на электронный адрес suvorova-89@mail.ru. Примерный текст сообщения:

#### 2.2 Ключ для оценки практического задания Опенивание кажлого залания

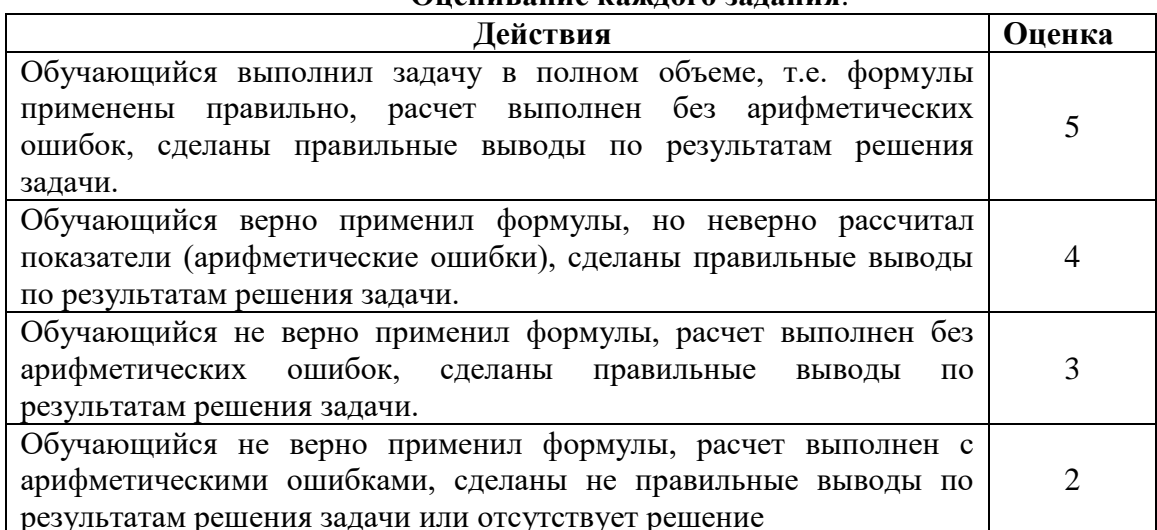

#### 2.2.1 Вопросы для подготовки к экзамену по дисциплине ОП.02 Архитектура аппаратных средств для обучающихся специальности

#### 09.02.07 «Информационные системы и программирование».

- 1. Информация и информационные процессы в природе, обществе, технике. Информационная деятельность человека.
- 2. Технология объектно-ориентированного программирования. Объекты и их свойства
- 3. Технология логического программирования. Отличие логических языков программирования от алгоритмических языков программирования.
- 4. Информация и управление. Назначение и функции обратной связи.
- 5. Язык и информация. Естественные и формальные языки.
- 6. Технология алгоритмического программирования. Основные типы и способы организации данных (переменные, массивы, списки и пр.)
- 7. Двоичная система счисления. Запись чисел в двоичной системе счисления.
- 8. Магистрально-модульный принцип построения компьютера.
- 9. Количество информации. Единицы измерения количества информации.
- 10. Внешняя память компьютера. Различные типы носителей информации (информационная емкость, быстродействие и т.д.).
- 11. Основные устройства компьютера, их функции и взаимность.
- 12. Основы языка разметки гипертекста (НТ).
- 13. Программное управление работой компьютера. Программное обеспечение компьютера.
- 14. Основные логические операции. Логическое умножение, сложение, отрицание.
- 15. Программное управление работой компьютера. Программное обеспечение компьютера.
- 16. Основные логические операции. Логическое умножение, сложение, отрицание.
- 17. Файлы (тип, имя, местоположение). Файловая система. Основные операции с файлами.
- 18. Логические выражения и их преобразования. Таблицы истинности.
- 19. Правовая охрана программ и данных. Защита информации.
- 20. Основы логические устройства компьютера (сумматор).
- 21. Моделирование как метод научного познания. Модели материальные и информационные.
- 22. Основные логические устройства компьютера (регистр).
- 23. Формализация. Построение математических моделей.
- 24. Технология мультимедиа (аппаратные и программные средства).
- 25. Технология решения задач с помощью компьютера. Технологическая цепочка: построение модели формализация алгоритм программа компьютерный эксперимент.
- 26. Программное обеспечение компьютера (его состав и назначение).
- 27. Понятие алгоритма. Свойства алгоритмов. Возможность автоматизации деятельности человека.
- 28. Операционная система компьютера (назначение, состав, загрузка).
- 29. Разветвляющиеся алгоритмы. Команда ветвления.
- 30. Позиционные и непозиционные системы счисления. Запись чисел в позиционных системах счисления
- 31. Понятие алгоритма. Свойства алгоритмов. Возможность автоматизации деятельности человека.
- 32. Операционная система компьютера (назначение, состав, загрузка).
- 33. Разветвляющиеся алгоритмы. Команда ветвления.
- 34. Позиционные и непозиционные системы счисления. Запись чисел в позиционных системах счисления.
- 35. Циклические алгоритмы. Команда повторения.
- 36. Выполнение арифметических операций в двоичной системе счисления.
- 37. Разработка алгоритмы методом последовательной детализации. Вспомогательные алгоритмы.
- 38. Информационное моделирование. Основные типы информационных моделей (табличные, иерархические, сетевые).
- 39. Основы языка программирования (алфавит, операторы, типы данных и т.д.).
- 40. Статические информационные модели (модели состояния). Динамические информационные модели (модели поведения). Разработка алгоритмы методом последовательной детализации. Вспомогательные алгоритмы.
- 41. Информационное моделирование. Основные типы информационных моделей (табличные, иерархические, сетевые).
- 42. Основы языка программирования (алфавит, операторы, типы данных и т.д.).
- 43. Статические информационные модели (модели состояния).
- 44. Динамические информационные модели (модели поведения).
- 45. Основы языка программирования (алфавит, операторы, типы данных и т.д.).
- 46. Статические информационные модели (модели состояния).
- 47. Динамические информационные модели (модели поведения).
- 48. Текстовый редактор. Назначение и основные функции. Кодировки русских букв.
- 49. Информационные модели процессов управления.
- 50. Графический редактор. Назначение и основные функции. Форматы графических файлов.
- 51. Формально-логические модели и математические модели.

## **3. СПИСОК ИНФОРМАЦИОННЫХ ИСТОЧНИКОВ**

Перечень рекомендуемых учебных изданий, Интернет–ресурсов, дополнительной литературы:

#### **Основная литература:**

1. Архитектура ЭВМ и вычислительные системы: учебник / В.В. Степина. – Москва: КУРС: ИНФРА-М, 2021. – 384 с. – (Среднее профессиональное образование). – ISBN 978-5-906923-07-3. – URL: https://znanium.com/catalog/product/1423169.

2. Архитектура ЭВМ и вычислительных систем: учебник / Н.В. Максимов, Т.Л. Партыка, И.И. Попов. – 5–е изд., перераб. и доп. – Москва: ФОРУМ: ИНФРА-М, 2022. – 511 с. – (Среднее профессиональное образование). – ISBN 978-5-00091-511-0. – URL: https://znanium.com/catalog/product/1856720.

3. Основы архитектуры, устройство и функционирование вычислительных систем: учебник / В.В. Степина. – Москва: ИНФРА-М, 2021. – 288 с. – (Среднее профессиональное образование). – ISBN 978-5-906923-19-6. – URL: https://znanium.com/catalog/product/1460280.

4.Основы архитектуры, устройство и функционирование вычислительных систем: Учебник / В.В. Степина. – Москва: КУРС: ИНФРА-М, 2018. – 288 с. – (Среднее профессиональное образование). – ISBN 978-5-906923-19-6. – URL: https://znanium. com/catalog/product/1069179.

#### **Дополнительная литература:**

1. Архитектура ЭВМ: учебное пособие для среднего профессионального образования / А. П. Толстобров. – 2-е изд., испр. и доп. – Москва: Издательство Юрайт, 2022. – 154 с. – (Профессиональное образование). – ISBN 978-5-534-13398-1.

2. Архитектура ЭВМ: учебное пособие / В.Д. Колдаев, С.А. Лупин. – Москва: ФОРУМ: ИНФРА-М, 2021. – 383 с. – (Среднее профессиональное образование). – ISBN 978-5-8199-0868-6. – URL: https://znanium.com/catalog/product/1136788.

3. Архитектура компьютерных систем. Курс лекций: учебное пособие / С. В. Белугина. – Санкт-Петербург: Лань, 2020. – 160 с. – ISBN 978-5-8114-4489-2. – URL: https://e.lanbook.com/book/133919.

**Интернет-ресурсы: Перечень Интернет-ресурсов, необходимых для освоения дисциплины** 

Для осуществления образовательного процесса по дисциплине, используются следующие электронные библиотечные системы (ЭБС):

1.<https://znanium.com/>

2. http://urait.ru//

3. https://e.lanbook.com/

Для осуществления образовательного процесса по дисциплине, используются следующие профессиональные базы данных:

1 1. Основы архитектуры, устройство и функционирование вычислительных систем <https://obuchalka.org/> 20190808112257/ osnovi-arhitekturi- ustroistvo-ifunkcionirovanievichislitelnih-sistem-stepina-v-v-2018.html.